# **Pololu MP6500 Motor Driver**

### **Specs**

Motor Voltage: 2.5-35V Logic Voltage: 2.1-6V Current Limiting: 0-2A Micro-stepping: Full  $-1/8$ <sup>th</sup> step

## Basic Operation

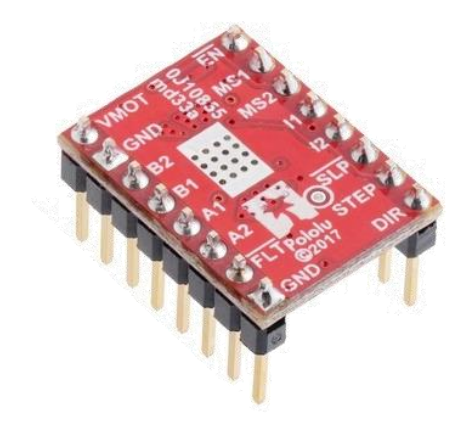

To use this motor driver, you will need a stepper motor, a DC power supply, and a PWM signal. If you are using a microcontroller (or Arduino), recognize that neither of these can supply enough current to run a stepper motor, and you will need an additional power source.

A stepper motor has a set number of "steps" per full rotation. A common motor has 200 steps per rotation. Therefore, each step is  $1/200<sup>th</sup>$  of a full rotation. When more precision is needed, micro-stepping can be used, where a stepper motor will move by  $1/2^{\text{th}}$ ,  $1/4^{\text{th}}$ , or  $1/8^{\text{th}}$  of a step ( $1/400^{\text{th}}$ ,  $1/800^{\text{th}}$ , or  $1/1600^{\text{th}}$  of a full rotation) instead of a full step.

The motor speed is proportional to the frequency of the signal on the STEP pin. The motor will make one "step" for every "high" pulse it receives. When using a PWM signal on the STEP pin, set the duty cycle to 50% and vary the frequency of the signal to control the motor speed. For example, if the frequency of the PWM is 200Hz and your motor has 200 steps per rotation, then the motor will move 1 step every 1/200<sup>th</sup> of a second, or 1 full revolution per second (with micro-stepping, the motor will take  $1/2^{th}$ ,  $1/4^{th}$ , or  $1/8^{th}$  of a step as explained above per pulse, and will completely rotate every 2, 4, and 8 seconds respectively).

# Wiring Diagram

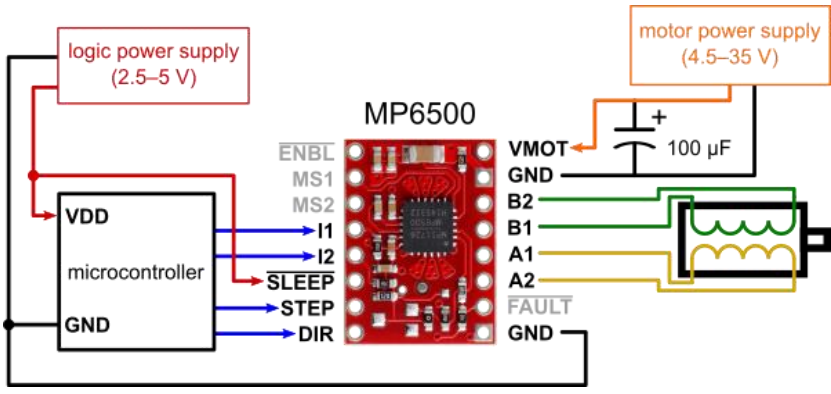

#### Micro-stepping

To select the step size, wire MS1 and MS2 according to the following table.

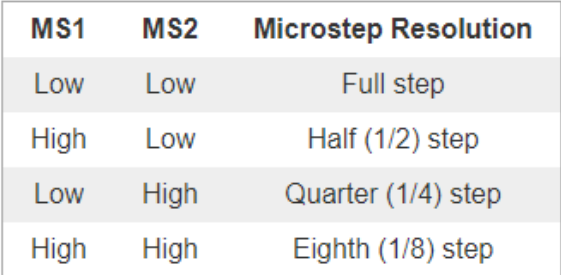

### Current Regulation

Do not exceed the current limit of your motor. Wire I1 and I2 according to the following table.

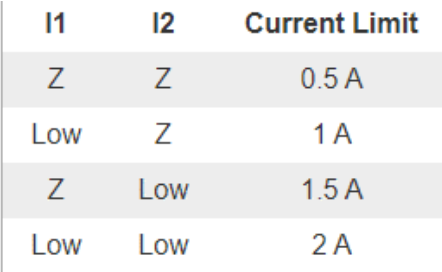

('Z' represents an unconnected pin)

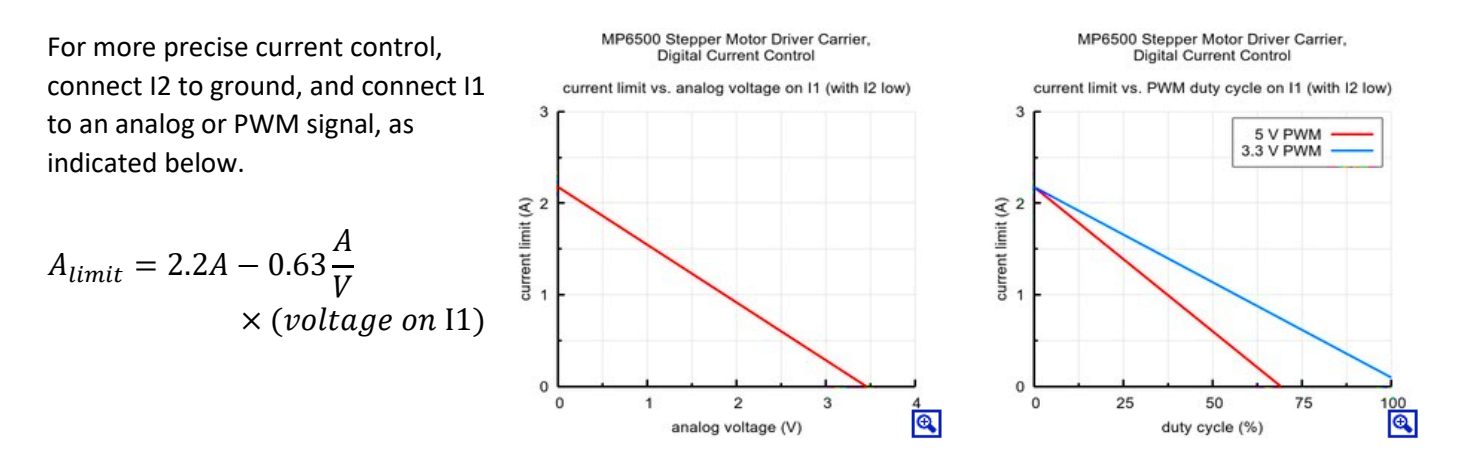

### Tips and Tricks

• There are some driving frequencies (in full step mode) where these driver/motor combinations experience jitter and the motor will perform erratically.

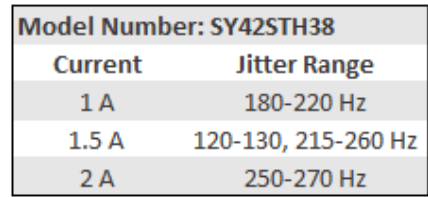

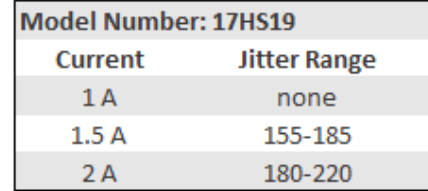

- When you solder the pins to the board, do so with the pins oriented as shown on the previous page, so you can see the labels.
- Stepper motors can only ramp up so quickly. While the 17HS19 can only reach about 400 rpm from rest, it can reach almost double that speed by ramping up slowly.
- Slightly higher speeds can be reached while using a smaller step size, albeit while sacrificing torque.
- If you do everything according to this guide and the stepper motor will not respond at all, it is likely that your MP6500 motor driver board is fried. Bring to the PSC to test.

### MP6500 Carrier Board

The PSC also provides carrier boards for the MP6500 stepper motor driver. These carrier boards make it easier to use the motor driver and help protect it.

- To use, insert the red driver board. Make sure that the markings on the driver board pins align with the markings on the carrier board
- Now use four jumpers on the pins in the blue box to control microstepping and current regulation, as shown in the tables above. The middle pins are connected to the control pins, the left pins are ground pins, and the right pins (for MS1 and MS2) are high (+5V). If "Low", connect middle pin to the pin on left, if "High" connect to pin on the right. If "Z", remove jumper completely
- Connect motor, power supply, PWM and GND as shown
- A high or low signal to the DIR pin will change motor direction
- A high signal to the EN pin will disable the motor
- Note: The carrier board uses 2 voltage divider resistors to step down the supplied input voltage to the pin labeled "5V" used with the MS1/2 jumpers. To keep the voltage on this pin between the specified 2.1-6V, you must keep the supplied input voltage to the carrier board between 7-18V.

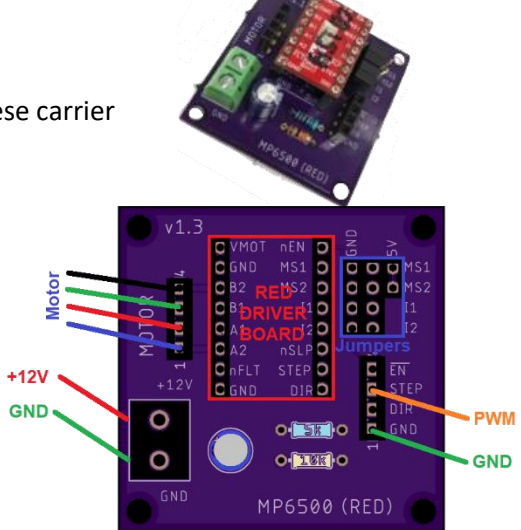

For more information, come to the Project Support Center or visit the Pololu webpage.